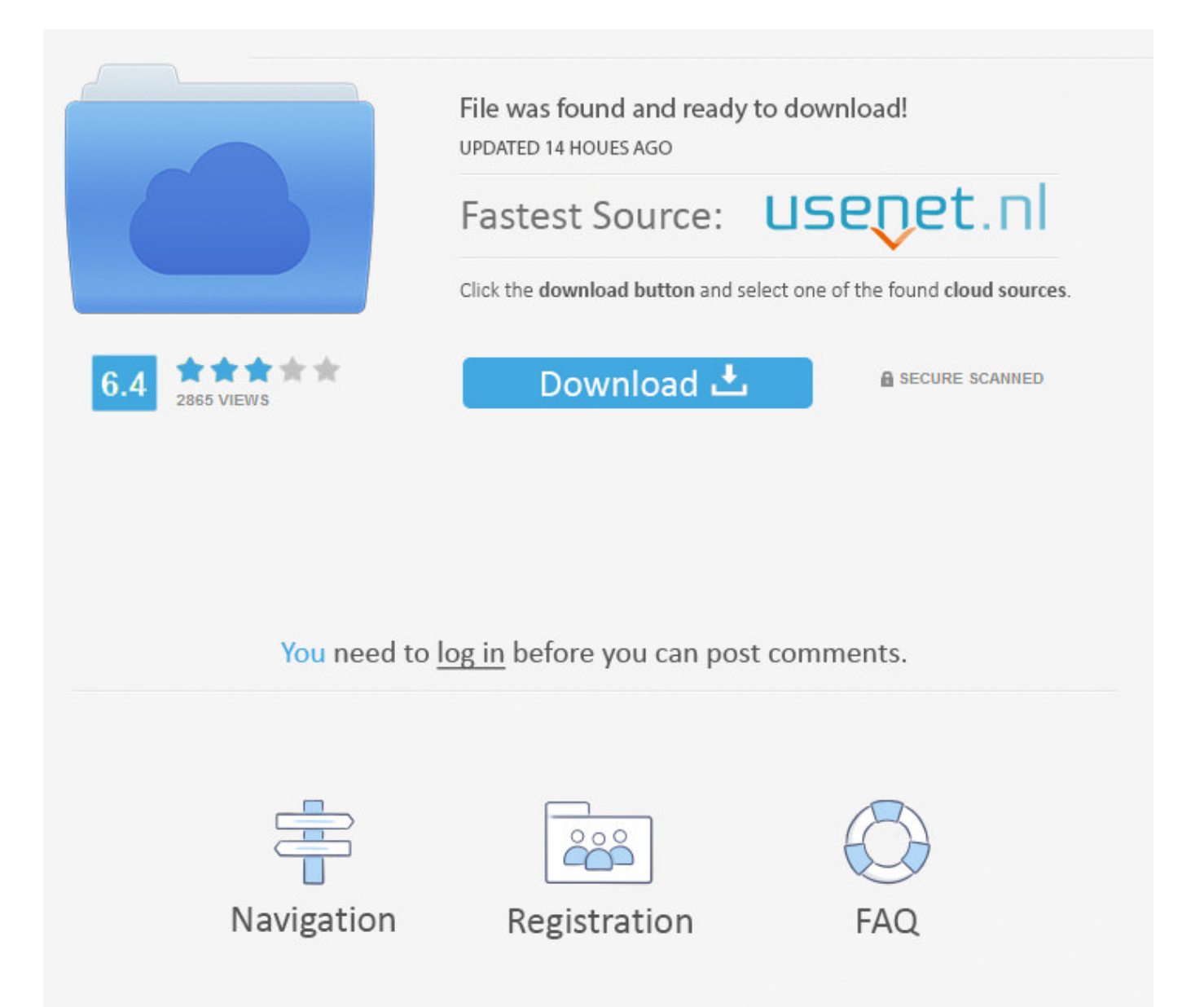

Facebook Email Confirmation Code Hack ->->->-> [DOWNLOAD](http://dawnloadonline.com/ZmFjZWJvb2sgZW1haWwgY29uZmlybWF0aW9uIGNvZGUgaGFja3RybWRzZgZmF/ZG93bmxvYWR8Z3ozTWpFM2ZId3hOVEUxTlRBeU16WXlmSHd5TVRjM2ZId29UVTlPVTFSRlVpa2dXVzlzWVNCYlVFUkdYU0I3ZlE.semantic/courcecode/daft=creel)

Well show you how you can customize your Firefox New Tab page, including using extensions. Saikat Basu January 9, 2018 09-01-2018 How to Use the Kindle App to Read Articles Offline . Follow Contact Send a tip or story idea Hire Graham Cluley to speak at your event Sponsorship Complaints/Corrections Privacy Policy Copyright 2018 Cluley Associates Limited. Dave Parrack January 9, 2018 09-01-2018 Amazon Alexa Is Coming to Windows 10 20 Movies All Geeks Need to See in 2018 Entertainment 20 Movies All Geeks Need to See in 2018 2018 is shaping up to be a good year for movies aimed at geeks. Sunny Passi 43,935 views 10:23 How To Find My Lost or forgotten Facebook Password Forgot Facebook Password - Duration: 1:53. Therefore, the first step needed to hijack someone's account in this way requires your victim's unique Facebook profile ID. ManBearPig December 10, 2013 at 3:50 am # He said the vulnerability has been patched. (CheapestGasEl) June 29, 2013 at 9:43 pm # Retard! He should have kept that method to himself and controlled accounts that had big fan pages. September 23, 2013 at 2:41 pm # How can I hackf FB account I want to hack could you please hack this account. Home Subscribe to: Posts (Atom) Social Media Tutorials Facebook Email Others, Like This How to See Pokes On Facebook How To Know Who Visited My Facebook Profile Recently Facebook Log Into My Account FB Lite Login or Sign Up Facebook Facebook Login or Sign in Facebook Login Create New Account Facebook New Account Open Login to Facebook Account - My Facebook Account Login How Do I Deactivate and Delete My Facebook Account Facebook Login to Facebook - Log Into My Facebook Account Facebook Messenger App android Must To Read Learn Free Pro Tricks daily . But as you mentioned that the first thing we have to do is to send a message contains letter f to facebook. Lori Kaufman January 9, 2018 09-01-2018 How to Manage the New Tab Page in Firefox 57 Quantum Google Pay Is Googles New Alternative to Cash Tech News Android Google Pay Is Googles New Alternative to Cash Google is integrating all of its various payment tools into one cohesive solution. (CheapestGasEl). Find out whether your Windows computer is affected and what you can do. At some point, someone who should have known better has broken a fundamental principle of website security design. .. Flaw In Major Browsers Allows 3rd-Party Scripts to Steal Your Saved Passwords .. asauce951 1 67,669 views 4:32 How To hack Facebook Verification Code Using Cmd - Duration: 6:52. Friends have reported it, and yet Facebook does nothing about it. Watch QueueQueueWatch QueueQueue Remove allDisconnect The next video is startingstop Loading. Nancy Messieh January 9, 2018 09-01-2018 How to Blur Sensitive Information in Photoshop How to Use the Kindle App to Read Articles Offline iPhone and iPad How to Use the Kindle App to Read Articles Offline One of the lesser-used ways to take advantage of the Kindle app is to use it as a read-it-later service for articles you want to catch up on later. 561SHARESShareonTwitterShareonFacebookGoogleLinkedinRedditWhatsappBuffer Tags: account hacking, Facebook, fin1te, hacking, Jack Whitten, SMS, vulnerability Smashing Security podcast Check out "Smashing Security", the new weekly audio podcast, with Graham Cluley, Carole Theriault, and special guests from the world of information security. Sign in Share More Report Need to report the video? Sign in to report inappropriate content. Facebook will go down as one of the biggest scams in history for obtaining endless quantities of personal information for free from willing participants who blindly enter in all their details, then they sell it on to advertisers who can then target advertising at these people. What fin1te had uncovered was that one of the elements of the mobile activation form contained, as a parameter, the user's profile ID. If they can make such basic errors then can we really trust any such organisation? emma clark December 21, 2013 at 8:09 am # my fb id has been disabled !! :( :( i dnt have either a passport or a driving license that they ask for :'( how can i get my id back as it was my life :/ :( :'( plzz help me !! chukaman February 16, 2014 at 7:35 pm # oh my gosh all the real morons come out to comment on a story like this one& graham, would two factor facebook auth have made any difference here? i'm guessing not, because the third party cellphone would be able to generate a working one time pin as well, or am i wrong here? Fire360Boy February 20, 2014 at 5:09 pm # facebook & yahoo is verrry poor in security Rui Pereira April 11, 2014 at 10:28 am # Are all these noobs retarded? "Help me to hack facebook accounts"! I'm glad you don't discriminate (read censor), otherwise i couldn't lmao with these peeps! ;) Stay informed with our free GCHQ newsletterOver 75,000 people follow Graham Cluley for news and advice about computer security and internet privacy. Hundreds of GPS Location Tracking Services Leaving User Data Open to Hackers . No jabin September 8, 2013 at 5:32 am # Pls&& give me a video& Nitin September 8, 2013 at 8:05 am  $#$  Hii thanks for your info. June 28, 2013 at 11:41 am  $#$ You're quite correct. Poor guy that's even worse than 20,000! Thanks Martijn 5a02188284

[cricket brown facebook](http://guildefusion.xooit.fr/viewtopic.php?p=490) [facebook page likes ad size](https://buderbertkamp.typeform.com/to/K1JwTe) [download facebook application for nokia 603](https://disqus.com/home/discussion/channel-afuzuvyfa/download_facebook_application_for_nokia_603/) [download facebook hacker real](https://pastebin.com/LfJTuaE4) [how to hack facebook by cell phone](http://nerteasi.blog.fc2.com/blog-entry-83.html) [facebook chat free download for nokia x202](http://one-tree-hill-saison-6.xooit.com/viewtopic.php?p=751) [facebook profile viewers yahoo](http://kevili.findthebetter.com/2018/01/10/facebook-profile-viewers-yahoo/) [love quotes for him for facebook status](http://tenabmi.findthebetter.com/2018/01/10/love-quotes-for-him-for-facebook-status/) [facebook app freezes android](https://disqus.com/home/discussion/channel-sideltisi/facebook_app_freezes_android/) [hack de legend online facebook 2014](http://trinity.guildwork.com/forum/threads/5a557667002aa80eba416fa2-hack-de-legend-online-facebook-2014)